## **Proveit Excel 2013 Answers**

Getting the books **Proveit Excel 2013 Answers** now is not type of inspiring means. You could not and no-one else going in the manner of books heap or library or borrowing from your associates to entry them. This is an unconditionally simple means to specifically get guide by on-line. This online statement Proveit Excel 2013 Answers can be one of the options to accompany you later than having further time.

It will not waste your time. agree to me, the e-book will very manner you new business to read. Just invest little become old to read this on-line broadcast **Proveit Excel 2013 Answers** as well as evaluation them wherever you are now.

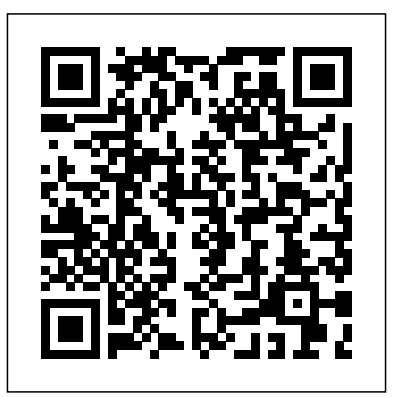

Proveit Excel 2013 Test - Power User Preparation - JobTestPrep Well, Hi Ellyn! I might have found more than I meant to find on your question! First, here is a site that will give you sample tests. Also if you type your exact question into a google search box, you will my excel spreadsheet, is it get 8 million and 20 thousand websites yo...

Prove it! Excel Power User Assessment test : jobs Has anyone taken the Kenexa's Prove it! Excel Power User assessment test? I'm not exactly looking for answers, just looking for what subjects/content I'll be tested on. Usually you get an email receipt of what you were tested on and if you got it correct or not. It's a little nerve-wrecking going into a test blind.

here, and all files are secure so don't worry about it. Just took the Excel ProveIt! Test from Kenexa. Here are

## **Free Kenexa Prove It! Excel Style Sample Questions Answers**

The only truly cut and dry answers to any question is science specific chemistry, biology, etc. One safety question asked about blocked egress yet the testing room's exit was partially blocked by a fan and advertisement. In summary, I think the Proveit questionnaire is somewhat out of date and should be <u>Dionne...</u> upgraded.

## **Proveit Excel 2013 Answers**

ProveIt Test Results 2013. The Microsoft Excel 2013 - Power User test attempts to provide the basis for separating candidates who possess limited exposure to Microsoft Excel 2013 from those who are conversant with the full functionality of the software. The Kenexa. Here are the primary topics include advanced formatting and formula writing. Has anyone here ever used proveit.com - Job Interviews ... Download proveit excel 2013 answers PDF Full Ebook By Keneth Dionne book pdf free download link or read online here in PDF. Read online proveit excel 2013 answers PDF Full Ebook By Keneth Dionne book pdf free download link book now. All books are in clear copy

What is the "Prove It" Test? -TheJobNetwork Practice for your Proveit Excel 2013 Test - Power User. JobTestPrep offers you a unique opportunity to practice using interactive Excel 2013 tests similar in style to those used by Kenexa, with detailed answer explanations and score reports. Total Tests: 2. Total Questions: 230+. Includes: Interactive tests, step-by-step explanations, score reports. **Prove It - Microsoft Word Flashcards | Quizlet** Proveit Test Answers Powerpoint - worksgrab.com. Prove It Test Excel Test Calendar Prove It Excel 2007 Test Answers img source : standardbaku.club ProveIt Test Results 2013 img source : slideshare.net Here you are at our site, articleabove Prove It Practice Test Powerpoint published by admin.

Where can I find a sample test for Prove It Excel? - Quora

...

Has anyone here ever used proveit.com. Job Interviews jobs forums. ... This comment refers to the very fast paced 2013 Excel and Word Prove It tutorials on YouTube...they aren't meant to teach, just to show you what's on the test. ... My answer works in just that I need to go through the dropdowns, or am I missing ... Kenexa Prove it Test | Lipstick Alley

I need to take the Kenexa Prove it test for my new job to prove that I know Microsoft Word and Excel. Has anyone taken these test? Does anyone have the answers I am willing to pay you all the alley bucks I have.

This is the solution to the first Excel practice test for CSCI100 (topics 1 through 6). It is the second of two videos. ... Excel 2013 Practice Test (Part 1), Video 1 of 2 - Duration: 13:36. Tom ... Proveit Excel 2013 Answers PDF Full Ebook By Keneth

Just took the Excel ProveIt! Test from Kenexa. Here are the questions they ask. [experience] Close. 17. Posted by u/[deleted] 6 years ago. Archived. Just took the Excel ProveIt! Test from questions they ask. [experience] Open a Workbook ... The program takes up the entire screen to prevent you from Googling answers or ... Kenexa Proveit Test Answers Powerpoint

Start studying Prove It - Microsoft Word. Learn vocabulary, terms, and more with flashcards, games, and other study tools.

It's just testing word and Excel skills but I have no idea what the format will be or exactly how much it will expect me to know. ... Date Posted: Mar 5, 2013 #2. I

don't have experience with this ...

## **ProveIt Excel 2010 Flashcards | Quizlet**

Tia Jet Van 2013 76.00 ZMV Cruise Compact 2016 75.00 Fonda Life Compact 2015 60.00 Basic Level Questions: 1. Align the Text to the right. a) Click on cell A1 (1), hold down shift and click on cell F7 to select the entire table (2). b) Under Home tab, click on the "Align Text Right" button (3).

**ProveIt Microsoft Excel 2013 -**

**Power User** Start studying ProveIt Excel 2010. Learn vocabulary, terms, and more with flashcards, games, and other study tools. Has anyone here ever used proveit.com - Job Interviews ... You just clipped your first slide! Clipping is a handy way to collect important slides you want to go back to later. Now customize the name of a clipboard to store your clips. ProveIt Test Results 2013 - SlideShare Proveit Excel 2013 Answers **Excel 2013 Practice Test (Part 1), Video 2 of 2** This test will help you demonstrate your abilities with programs like Word and Excel, as well as identifying any particular strengths or weaknesses. What's on It The aim of this test is to "prove" that you have the skills and ability to use Microsoft Office at your new job without too much guidance or prep.